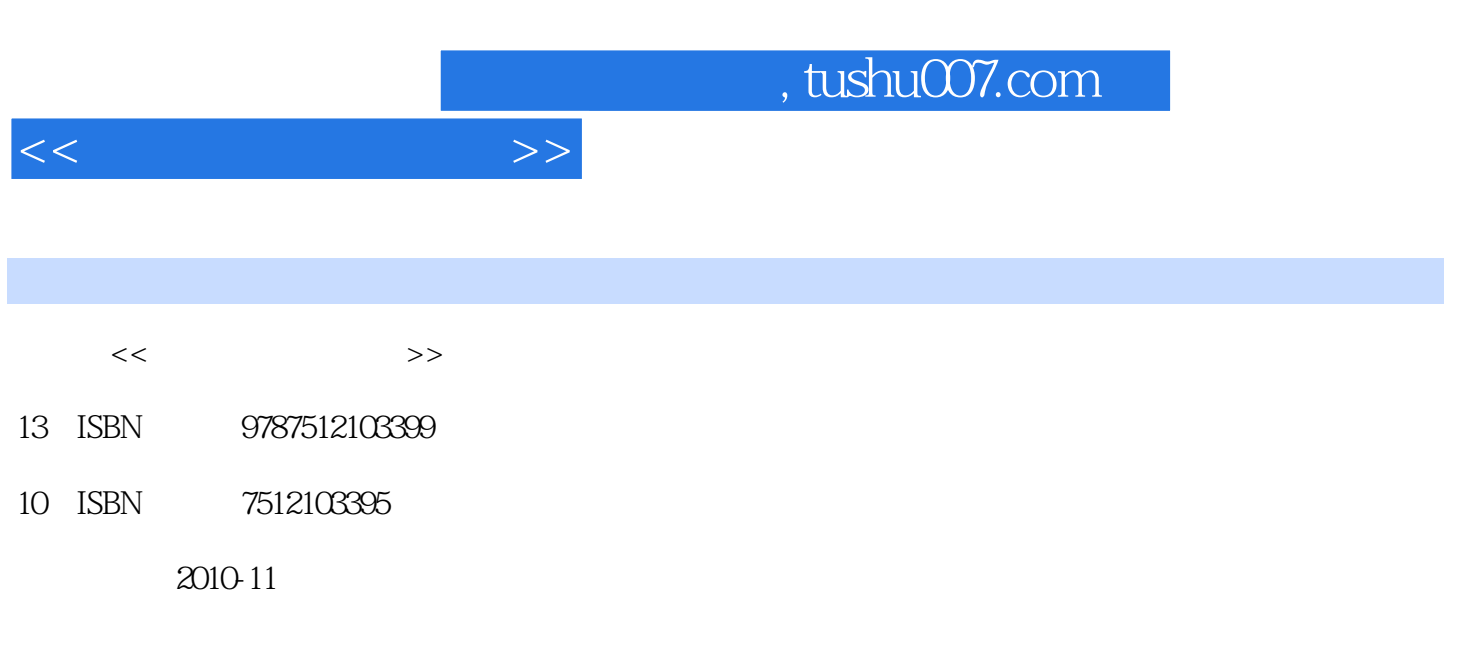

页数:316

PDF

更多资源请访问:http://www.tushu007.com

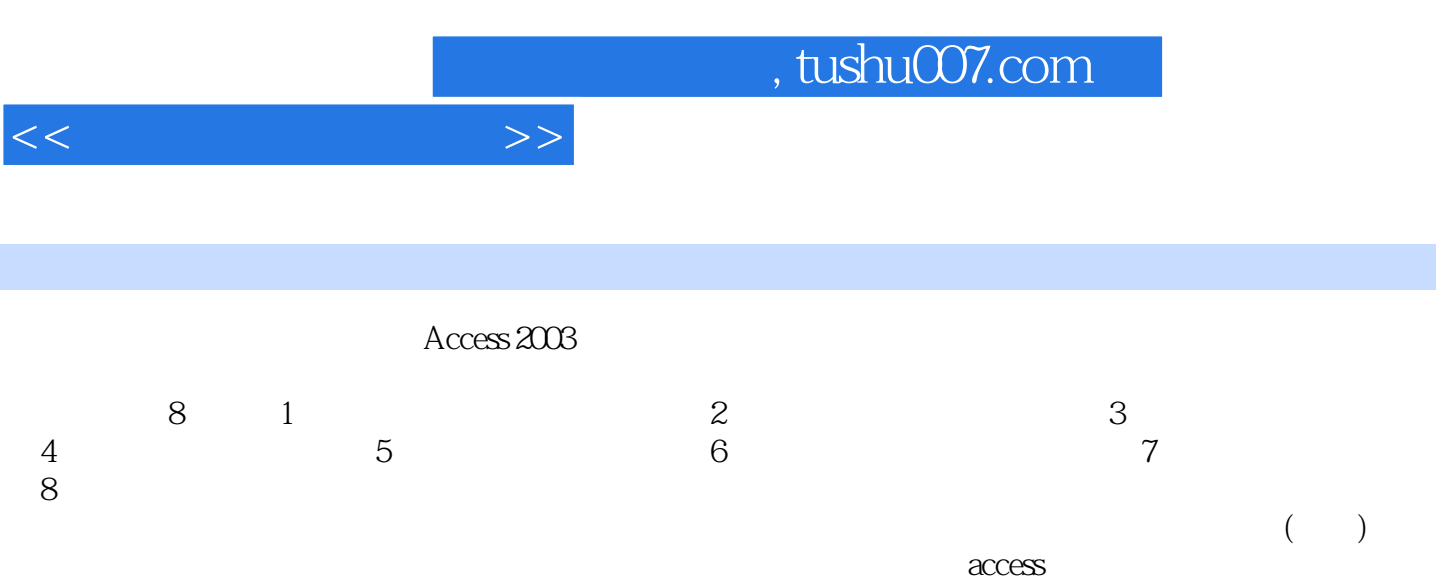

 $\sim$  , tushu007.com

 $1.1$   $1.1$   $1.1$   $1.12$   $1.1.3$  $1.2$   $1.21$   $1.22$   $1.3$   $1.31$  $1.32$   $1.33$   $1.4$   $1.2$  $2.1$  2.1.1  $2.1.2$  2.1.3  $2.2$  $2.21$  Access  $2.22$   $2.23$   $2.25$  $23$  2.31  $2.32$  2.3.3 2.3.4  $24$  2.41  $242$  2.43  $244$  2.3  $31 \t 31.1 \t 31.2 \t 31.3 \t 32$  $32.1$   $32.2$   $33.3$   $33.1$   $33.2$  $333$   $334$   $34$   $34$   $341$   $342$  $35$   $351$   $352$   $36$   $361$  $362$   $363$   $364$   $365$   $37$  SQL  $37.1$  $SQL$   $37.2$   $SQL$   $38$   $38.1$  $382$  3.83  $384$  3.84 3.4  $41$ 4.1.1 4.1.2 4.1.3 4.1.4 4.2 4.2.1 " " 4.2.2 " " 4.2.3 " "  $424$  " "  $43$   $431$   $432$   $433$  $4.34$   $4.4$   $4.41$   $4.42$ 4.4.3 ' 4.5 5.1 5.2 5.2.1  $5.22$   $5.23$   $5.24$   $5.25$   $5.3$   $5.31$  $5.32$   $5.33$   $5.4$   $5.41$   $5.42$  $543$   $544$   $55$   $551$  $5.5.2$   $5.6$   $5.61$   $5.6.2$  $5.63$   $5.6$   $6.1$   $6.1$   $6.1$ 6.1.2 6.1.3 6.1.3 6.2 6.2.1  $622$  example  $623$  example  $624$  $6.25$  Web  $6.3$   $6.31$  $6.32$   $6.33$   $6.4$  Access  $6.7$   $7.1$ 7.1.1 7.1.2 7.1.3 7.1.4 7.2 7.3 7.3.1 7.3.2 7 8 8.1 8.1.1 8.1.2 8.2 VBA 8.2.1 VBA 8.2.2 VBA 8.2.3 VBA 8.3  $VBA$  8.3.1 8.3.2 8 () 1 2 考答案 习题3参考答案 习题4参考答案 习题5参考答案 习题6参考答案 习题7参考答案 习题8参考答案  $1 \qquad 1 \qquad 2 \qquad 2 \qquad 3 \qquad 3$ 参考答案 模拟试题4 模拟试题4参考答案 模拟试题5 模拟试题5参考答案参考文献

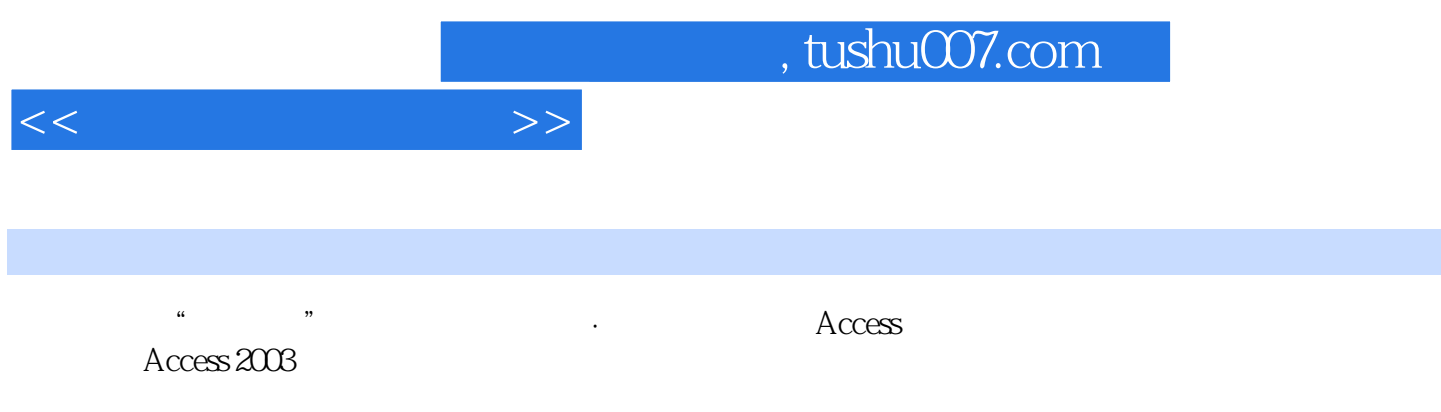

 $\therefore$   $\therefore$   $\therefore$   $\triangle$  ccess  $\mu$ 

 $\alpha$ ,  $\beta$ 

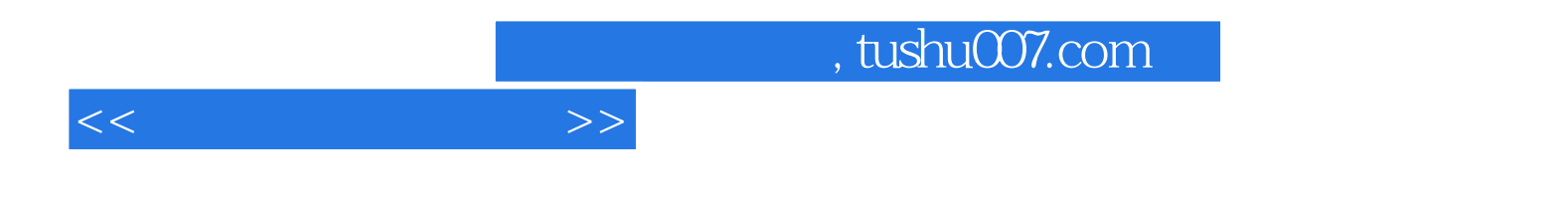

本站所提供下载的PDF图书仅提供预览和简介,请支持正版图书。

更多资源请访问:http://www.tushu007.com